## 6.2.3

## 3- Students Admission and Support

## Institute log in of Maharahstra CET Cell. (Admission Proces Portal)

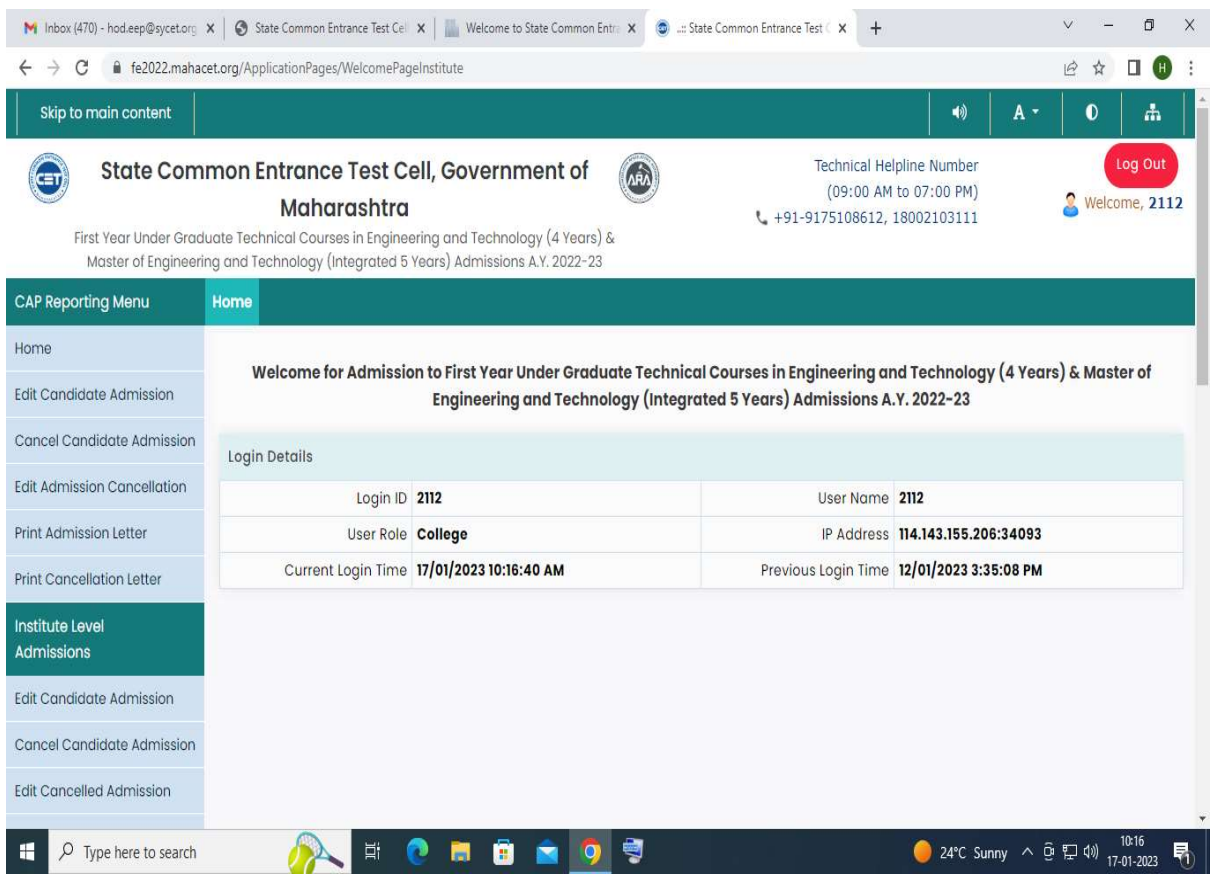